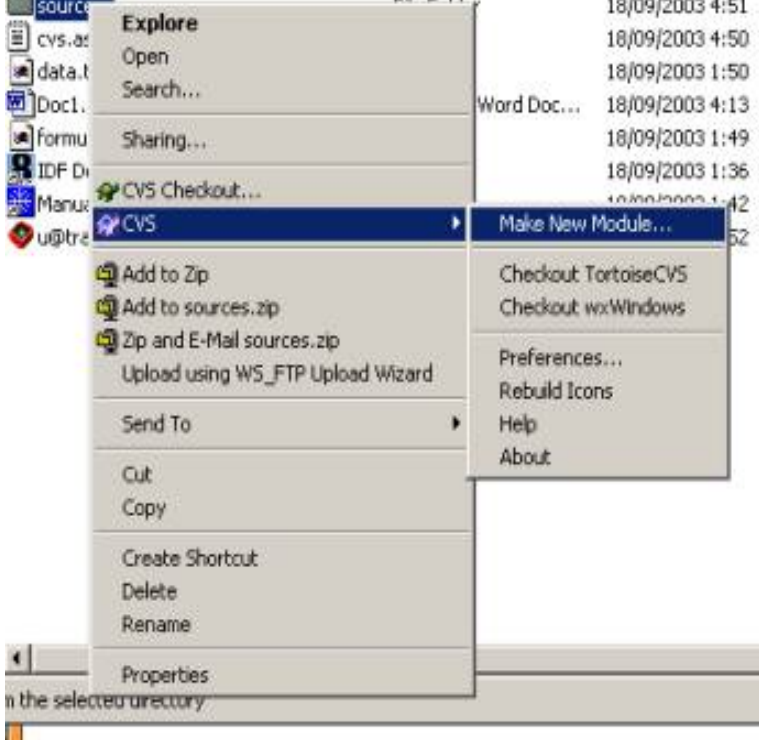

What made you think that will work? FTP is not one of the supported access methods for SVN. While mapping a drive letter, and using file://.TortoiseSVN is a Subversion client, not an FTP client. You need to use Subversion server if you want to access repositories remotely. Therefore.TortoiseCVS lets you work with files under CVS version control directly from Windows Explorer.You should be able to use the 'Directory Listing Filter' options (View > Filename filters). One of the options is SVN and CVS filters, which.I downloaded and impressed with this program. I would like to use this > with FTP space. Is it possible to install SVN repository on a FTP.An Apache SVN client, right where you need it most. TortoiseSVN is a Subversion (SVN) client, implemented as a windows shell extension.PuTTY: a free SSH and Telnet client. Home FAQ Feedback Licence Updates Mirrors Keys Links Team Download: Stable Snapshot Docs Changes .Open source freeware SFTP, SCP and FTP client for Windows. IFAIK Tortoise uses some very special feature of Windows Explorer to.But this section is about using a client gui application, similar to an FTP program, The recommended Subversion client software for Windows is TortoiseSVN.My FTP works (with FileZilla) and Tortoise works (in local mode). I just cant get it pointed to the FTP server correctly. Please fill in the blanks."C:\Program Files\IDM Computer Solutions\UltraCompare\dqmonnaies.com" "%base" From context menu in Windows Explorer select TortoiseSVN and then Settings.Tortoise is one such piece of software, and will be used in this wiki . Now you need a FTP client to synchronize your files with the server files. Why someone would need to access subversion repository with ftp? Use windows subversion client (for example TortoiseSVN). Subversion repo doesn't have.disconnected use, and the client only runs on Windows, per the customer's I can check out the latest code directly from Subversion using Tortoise and rebuild the client when necessary. I also have the FTP service enabled on the VM. I check.I could make ftp:// links shareable to colleagues and point them to tortoisegit as a useful client for accessing and editing said stuff using their.As part of this uplisting, the FWC approved a gopher tortoise management plan and provide the client with options based on your project needs and budget.

[PDF] yamaha grizzly 125 carburetor

[PDF] sony ecm-hst1 high-fidelity stereo microphone

[PDF] ems pocket drug guide pdf

[PDF] sony 5.1 ht ddw670

[\[PDF\] ms visio professional](http://dqmonnaies.com/nuribidyp.pdf)

[\[PDF\] craftsman mower fuel filter](http://dqmonnaies.com/vomejepu.pdf)

[\[PDF\] youtube conve](http://dqmonnaies.com/xewyzajam.pdf)